# **MarkdownToLaTeX**

*Release 0.0.2*

**gitcordier**

**Jun 23, 2023**

# **CONTENTS:**

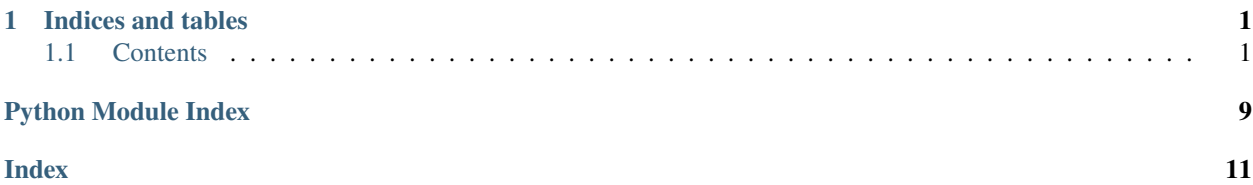

### **CHAPTER**

### **ONE**

# **INDICES AND TABLES**

- <span id="page-4-3"></span><span id="page-4-0"></span>• genindex
- modindex
- search

# <span id="page-4-1"></span>**1.1 Contents**

### **1.1.1 Usage**

### **Installation**

To use **MarkdownToLaTeX**, first install it using pip:

\$ pip3 install markdowntolatex

### **1.1.2 API**

### **Markdown**

<span id="page-4-2"></span>Unicode UTF-8 code points of characters that play a special role: LF, #, , . . . , and so on. Note for Windows users: the CRLF EOL is not taken into account. Please switch to LF.

markdowntolatex.markdown.encoding.ASTERISK = 42

```
*, code point: U+002A.
```
markdowntolatex.markdown.encoding.BACKSLASH = 92

**\**, code point: U+005C.

markdowntolatex.markdown.encoding.DOLLAR = 36

**\$**, code point: U+0024.

markdowntolatex.markdown.encoding.HASH = 35

**#**, code point: U+0023.

<span id="page-5-1"></span>markdowntolatex.markdown.encoding.LATEX\_BACKSLASH = [92, 98, 97, 99, 107, 115, 108, 97, 115, 104] backslah =  $(\lambda, b, a, c, k, s, l, a, s, h)$ markdowntolatex.markdown.encoding.LATEX\_NEWLINE = [92, 92] newline =  $(\n\lambda, \lambda)$  $markdown$ rarkdowntolatex.markdown.encoding.LF = 10 **LF**, code point: U+000A. markdowntolatex.markdown.encoding.SPACE = 32 ' ' , code point: U+0020. markdowntolatex.markdown.encoding.SPECIAL\_CHARACTERS = {10, 32, 35} LF, hash, space are the *special characters*. markdowntolatex.markdown.encoding.UNDERSCORE = 95 **\_**,code point: U+005F. The Markdown parser. class markdowntolatex.markdown.parser.Parser(*dialect='Github'*)

#### <span id="page-5-0"></span>interpret(*read*)

The automaton that rules the markdown parsing.

### **Parameters**

read – the currently read character, as an int.

### **Type**

*int*

#### **Raise**

**ValueError** iff read is not a legal code point.

TODO: Define the legal range for code points. TODO: Implement ValueError.

#### is\_count\_even(*key*)

#### **Param**

*key*, a key for the dictionary *count*.

### **Type**

*str*

#### **Returns**

**True** iff self.count[*key*] is an even interger.

#### **Return type** Boolean

### **Raise**

**TypeError** iff self.count[*key*] is not an integer.

TODO: Implement exceptions management.

#### is\_count\_odd(*key*)

#### **Param**

*key*, a key for the dictionary *count*.

### **Type**

*str*

#### <span id="page-6-0"></span>**Returns**

**True** iff self.count[*key*] is an odd interger.

**Return type** Boolean

#### **Raise**

**TypeError** iff self.count[*key*] is not an integer.

TODO: Implement exceptions management.

#### is\_count\_positive(*key*)

**Param**

*key*, a key for the dictionary *count*.

**Type** *str*

**Returns**

**True** iff self.count[*key*] is positive.

**Return type** Boolean

**Raise**

**TypeError** iff self.count[*key*] is not an integer.

TODO: Implement exceptions management.

#### is\_count\_positive\_even(*key*)

#### **Param**

*key*, a key for the dictionary *count*.

**Type**

*str*

#### **Returns**

**True** iff self.count[*key*] is positive even.

#### **Return type**

Boolean

#### **Raise**

**TypeError** iff self.count[*key*] is not an integer.

TODO: Implement exceptions management.

#### is\_count\_positive\_odd(*key*)

#### **Param**

*key*, a key for the dictionary *count*.

### **Type**

*str*

### **Returns**

**True** iff self.count[*key*] is positive even.

**Return type**

Boolean

### **Raise**

**TypeError** iff self.count[*key*] is not an integer.

<span id="page-7-0"></span>TODO: Implement exceptions management.

#### static is\_regular\_character(*read*)

A character is a regular character **iff** it is not a *special character*.

#### static latex(*command*, *card=1*, *line\_break=False*)

Given a LaTex command *command* and a cardinality *card*, returns the sequence *command* + . . . + *command* (*card* time(s)).

Optionally, appends n  $(n = 0, 1, 2, ...)$  line break(s) at the end of the sequence **iff** 'line\_break' is set to n.

Note that (1) *line\_break=True* means *line\_break=1*, (2) *line\_break=False* means *line\_break=0*.

TODO: Exceptions (card) :param command: plain text that denotes a LaTeX command ("backslash", "newline", ...). :param card: the number of times *command* is repeated. :type card: int :param line\_break: Appended line break(s). :type line\_break: int :return: A LaTeX command, as a list of code points. :rtype: list

#### reset\_count(*key*)

Resets self.count[*key*] to 0.

#### **Param**

*key* a key for the dictionary *count*.

#### **Type**

*str*

#### **Raise**

**KeyError** iff key is not a key for count.

```
set_count(key, n)
```
#### set\_level(*level*)

the inner **level** is updated with respect to the given value of *level*.

#### set\_state(*state*)

**state** is assigned the value of *state*.

#### update\_count(*key*, *n=1*)

Given a counting number n=1, 2, 3, . . . , @increases self.count[*key*] by n.

#### **Param**

*key*, a key for the dictionary *count*.

#### **Type**

*str*

#### **Param**

n the value that adds to self.count[*key*].

#### **Type**

*int* **Raise**

# **KeyError** iff key is not a key for count.

**Raise TypeError** iff n is not an integer

#### **Raise**

**ValueError** iff n is not a positive integer.

<span id="page-8-1"></span>update\_heading(*read*, *head=None*, *prefix=None*, *tail=None*, *suffix=None*)

Given *read\**, updates the heading.

#### **Parameters**

- read  $(int)$  The read character.
- prefix  $(list)$  An optional prefix
- tail  $(list)$  An optional tail
- suffix (list) An optional suffix (if no **tail**)

### update\_mode(*mode=None*)

Sets **self.mode** to **mode**.

#### **Param**

*mode*, a mode identifier.

**Type**

*str*

**Raise**

ValueError iff **mode** is not a legal mode.

TODO: Implement exceptions management.

update\_text(*read*, *head=None*, *prefix=None*, *tail=None*, *suffix=None*)

Given *read\**, updates the text.

#### **Parameters**

- read  $(int)$  The read character.
- prefix  $(list)$  An optional prefix
- tail  $(list)$  An optional tail
- suffix (list) An optional suffix (if no **tail**)

Updates the (core) text that will be injected into the LaTeX code source.

#### update\_tree()

Updates the current tree by appending a node at the upper right extremity. If the tree does not exist yet, the node becomes the tree.

#### <span id="page-8-0"></span>class markdowntolatex.markdown.tree.Tree(*height*, *level*)

Tree is the tree

#### **Parameters**

- height  $(int)$  The tree's height at instantiation. Positive integer.
- level The tree's level at instantiation. Positive integer.
- type int

TODO: Exceptions

add\_branch(*level*, *subtree*)

Adds branch (a "subtree") to **self.tree**.

The height of the tree is updated accordingly.

<span id="page-9-2"></span>find\_diagonal\_up() Find the upper diagonal element and returns it. **Returns** The subtree (should be a **Node**) **Return type Tree** TODO: Warning if diagonal element is not a **Node** get\_level\_max() return: *level\_max* (see mathsheet) to\_string(*arg*, *whitespaces=True*) TODO: ! update\_diagonal(*subtree*) TODO: Compare with **add\_branch**. update\_heading(*read*) updates the curent heading with *read*. update\_text(*read*) updates the curent text heading with *read*. **LaTeX**

<span id="page-9-0"></span>The LaTeX part. **Document** is an abstraction for a *document*. A **Document** is instantiated from a preferences file.

**IF preferences** contains a single **JSON** file, **THEN** such file is the preferences file.

**ELIF preferences** contains more than one **JSON** file, **THEN** raise **FileNotFoundError**.

**ELIF preferences** contains no **JSON** file, **THEN** look for *user\_preferences* input:

**IF** input is in **{None, ''}**, **THEN** use the default preferences.

**ELIF** input is a valid path, **THEN** preferences are set.

**ELSE** raise **FileNotFoundError**

<span id="page-9-1"></span>class markdowntolatex.latex.document.Document(*user\_preferences=None*)

Abstraction for document.

**Parameters**

**user\_preferences** is a path to a JSON preferences file.

```
user_preferences – A path to a preferences file.
```
**Type** *str*

**Raise**

FileNotFoundError if the path is not valid.

#### **Raise**

JSONDecodeError if the preferences file being deserialized is not a valid JSON document.

#### <span id="page-10-2"></span>get\_latex()

From Markdown to LaTeX.

Creates the latex code after the parsing is done.

Formally speaking, this method is a getter, since a dictionary dict {'folder', 'document'} is returned.

#### **Returns**

A dictionary dict{folder, document}.

**Return type** *dict*

get\_markdownn(*arg*)

#### parse\_markdown()

Parses the document.

#### **User**

The **User** package is dedicated to interaction with the user. It provides a command line interface (CLI) implementation and a record that keeps track of the user's choices.

<span id="page-10-0"></span>Choice is an abstraction for the User's choice.

#### class markdowntolatex.user.choice.Choice

User's inputs are collected then recorded into a dictionary, which is the **Choice** instance itself.

#### markdown\_to\_latex()

#### xelatex\_to\_pdf()

markdowntolatex.user.choice.latex\_to\_pdf()

Performs the whole "LaTex to PDF" process.

When the binary is run, this method is called hunder the hood.

#### markdowntolatex.user.choice.markdown\_to\_latex()

Performs the whole "markdown to LaTex" process.

When the binary is run, this method is called hunder the hood.

#### markdowntolatex.user.choice.markdown\_to\_pdf()

Performs the whole "Markdown to PDF" process.

When the binary is run, this method is called hunder the hood.

<span id="page-10-1"></span>We now come to the

Command line interface definition. A dictionary **ARGUMENT** stores all arguments definitions.

#### markdowntolatex.user.cli.MAX\_NUMBEROF\_INPUTS = 3

The maximal number of input strings we expect from the user: Two arguments (help, preferences), one value (for preferences). Three, then

### <span id="page-11-1"></span>**Utilities**

Misc functions.

<span id="page-11-0"></span>markdowntolatex.utilities.get\_file(*name*, *\*prefix*, *\*\*kwargs*)

Fetch a file *name* the from **package\_data** folder (only).

#### **Parameters**

**name**  $(str)$  – The file's name.

#### **Raises**

- ModuleNotFoundError If the package metadata do not mention the package name.
- FileNotFoundError If the folder **package\_data** do not exist.

#### **Returns**

The desired file, as a string or a byte array

### **Return type**

*str* or byte array

# **PYTHON MODULE INDEX**

### <span id="page-12-0"></span>m

markdowntolatex.latex, [6](#page-9-0) markdowntolatex.latex.document, [6](#page-9-1) markdowntolatex.markdown, [1](#page-4-2) markdowntolatex.markdown.encoding, [1](#page-4-2) markdowntolatex.markdown.parser, [2](#page-5-0) markdowntolatex.markdown.tree, [5](#page-8-0) markdowntolatex.user, [7](#page-10-0) markdowntolatex.user.choice, [7](#page-10-0) markdowntolatex.user.cli, [7](#page-10-1) markdowntolatex.utilities, [8](#page-11-0)

# **INDEX**

# <span id="page-14-0"></span>A

add\_branch() (*markdowntolatex.markdown.tree.Tree method*), [5](#page-8-1) ASTERISK (*in module markdowntola-*

*tex.markdown.encoding*), [1](#page-4-3)

# B

BACKSLASH (*in module markdowntolatex.markdown.encoding*), [1](#page-4-3)

# C

Choice (*class in markdowntolatex.user.choice*), [7](#page-10-2)

# D

Document (*class in markdowntolatex.latex.document*), [6](#page-9-2) DOLLAR (*in module markdowntolatex.markdown.encoding*), [1](#page-4-3)

# F

find\_diagonal\_up() (*markdowntolatex.markdown.tree.Tree method*), [5](#page-8-1)

# G

get\_file() (*in module markdowntolatex.utilities*), [8](#page-11-1) get\_latex() (*markdowntolatex.latex.document.Document method*), [6](#page-9-2) get\_level\_max() (*markdowntolatex.markdown.tree.Tree method*), [6](#page-9-2) get\_markdownn() (*markdowntolatex.latex.document.Document method*), [7](#page-10-2)

# H

HASH (*in module markdowntolatex.markdown.encoding*), [1](#page-4-3)

# I

interpret() (*markdowntolatex.markdown.parser.Parser method*), [2](#page-5-1) is\_count\_even() (*markdowntolatex.markdown.parser.Parser method*), [2](#page-5-1)

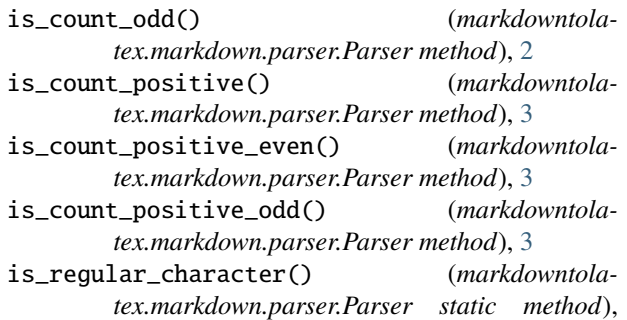

### L

[4](#page-7-0)

latex() (*markdowntolatex.markdown.parser.Parser static method*), [4](#page-7-0) LATEX\_BACKSLASH (*in module markdowntola-*

- *tex.markdown.encoding*), [1](#page-4-3) LATEX\_NEWLINE (*in module markdowntolatex.markdown.encoding*), [2](#page-5-1)
- latex\_to\_pdf() (*in module markdowntolatex.user.choice*), [7](#page-10-2)

### LF (*in module markdowntolatex.markdown.encoding*), [2](#page-5-1)

# M

markdown\_to\_latex() (*in module markdowntolatex.user.choice*), [7](#page-10-2) markdown\_to\_latex() (*markdowntolatex.user.choice.Choice method*), [7](#page-10-2) markdown\_to\_pdf() (*in module markdowntolatex.user.choice*), [7](#page-10-2) markdowntolatex.latex module, [6](#page-9-2) markdowntolatex.latex.document module, [6](#page-9-2) markdowntolatex.markdown module, [1](#page-4-3) markdowntolatex.markdown.encoding module, [1](#page-4-3) markdowntolatex.markdown.parser module, [2](#page-5-1) markdowntolatex.markdown.tree module, [5](#page-8-1)

```
markdowntolatex.user
    module, 7
markdowntolatex.user.choice
    module, 7
markdowntolatex.user.cli
    module, 7
markdowntolatex.utilities
    module, 8
MAX_NUMBEROF_INPUTS (in module markdowntola-
        tex.user.cli), 7
module
    markdowntolatex.latex, 6
   markdowntolatex.latex.document, 6
   markdowntolatex.markdown, 1
    markdowntolatex.markdown.encoding, 1
   markdowntolatex.markdown.parser, 2
    markdowntolatex.markdown.tree, 5
   markdowntolatex.user, 7
   markdowntolatex.user.choice, 7
   markdowntolatex.user.cli, 7
   markdowntolatex.utilities, 8
```
# P

```
parse_markdown() (markdowntola-
       tex.latex.document.Document method), 7
Parser (class in markdowntolatex.markdown.parser), 2
```
# R

reset\_count() (*markdowntolatex.markdown.parser.Parser method*), [4](#page-7-0)

# S

```
set_count() (markdowntola-
       tex.markdown.parser.Parser method), 4
set_level() (markdowntola-
      tex.markdown.parser.Parser method), 4
set_state() (markdowntola-
      tex.markdown.parser.Parser method), 4
SPACE (in module markdowntola-
       tex.markdown.encoding), 2
SPECIAL_CHARACTERS (in module markdowntola-
      tex.markdown.encoding), 2
```
# T

to\_string() (*markdowntolatex.markdown.tree.Tree method*), [6](#page-9-2) Tree (*class in markdowntolatex.markdown.tree*), [5](#page-8-1)

# $\cup$

UNDERSCORE (*in module markdowntolatex.markdown.encoding*), [2](#page-5-1) update\_count() (*markdowntolatex.markdown.parser.Parser method*), [4](#page-7-0)

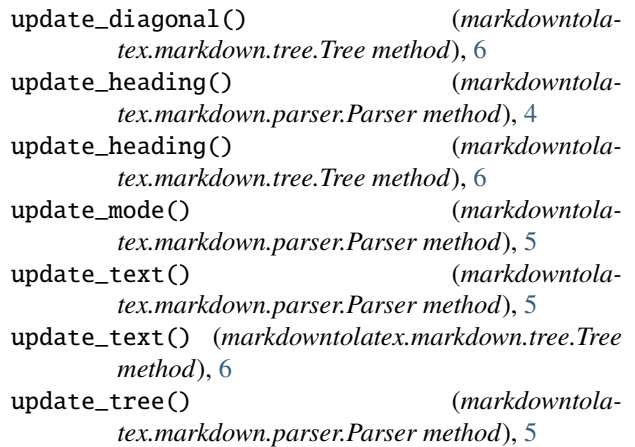

# X

```
xelatex_to_pdf() (markdowntola-
       tex.user.choice.Choice method), 7
```